# **Web Crawling**

- Najork and Heydon, High-Performance Web Crawling, Compaq SRC Research Report 173, 2001. Also in Handbook of Massive Data Sets, Kluwer, 2001.
- Najork and Wiener, Breadth-first search crawling yields high-quality pages. Proc. 10th Int. WWW Conf., 2001.

# **Web Crawling**

Web Crawling <sup>=</sup> Graph Traversal

 $S = \{$ startpage $\}$ **repeat** remove an element  $s$  from  $S$ **foreach** (s, <sup>v</sup>) **if** v not crawled before insert  $v$  in  $S$ 

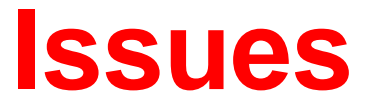

#### Theoretical:

- Startset  $S$
- Choice of  $s$  (crawl strategy)
- Refreshing of changing pages.

#### Practical:

- Load balancing (own resources and resources of crawled sites)
- Size of data (compact representations)
- Performance (I/Os).

# **Crawl Strategy**

- Breath First Search
- •Depth First Search
- •Random
- **Priority Search**

Possible priorities:

- Often changing pages (how to estimate change rate?).
- •Using global ranking scheme for queries (e.g. PageRank).
- Using query dependent ranking scheme for queries ("focused crawling", "collection building").

#### **BFS is Good**

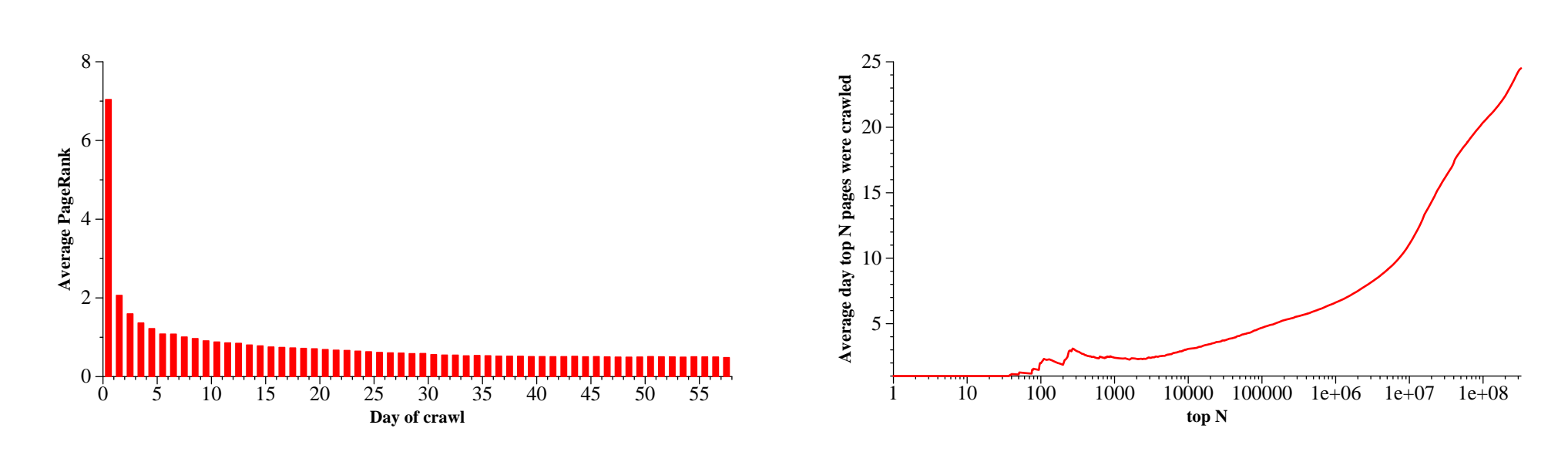

Figure 1: Average PageRank score by day of crawl

Figure 2: Average day on which the top  $N$  pages were crawled

 is designed to give high-performance access when run enough Ram to store the same host "endorse" each other, and Wiener, 2001] the same host the same host "endorse

into an internal ideas. Statistics for crawl metrieve to retail. the curve stead increases to day 24.5, the mean download to day 24.5, the mean download to day 24.5, the mean day of the entire crack Statistics for crawl of 328 million pages.

#### **PageRank Priority is Even Better** downloaded. the experiment, the crawler started at the crawler started at the Stanford home page (http://www.stanford.edu)

(but computationally expensive to use...)  $\mathcal{N}$  (P) (P) (backlink), or by First (breadth), or by following links breadth-first (breadth). The straight (breadth). The straight (breadth). The straight (breadth). The straight (breadth). The straight (breadth). Th

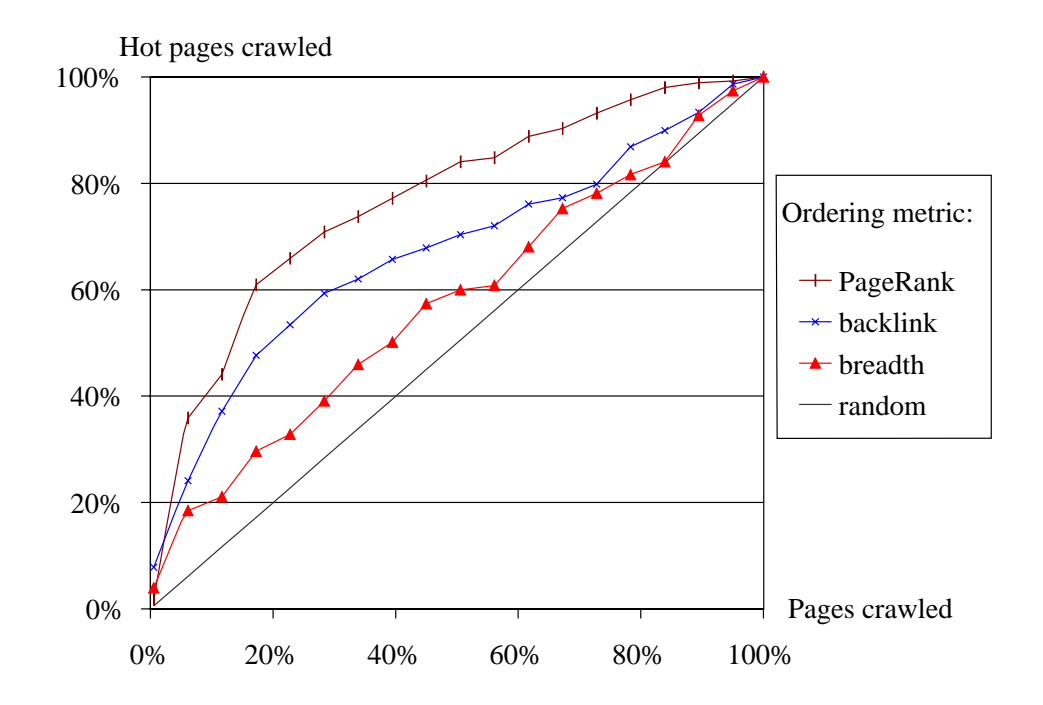

Figure 2: The performance of various ordering metrics for  $IB(P)$ ;  $G = 100$ 

the graph, we can clearly see that an appropriate ordering metric can significantly improved metric can significantly improved metric can significantly improved metric can significantly improved metric can significantly i [From: Arasu et al., Searching the Web. ACM Trans. Internet Technology, 1, 2001]

Statistics for crawl of 225.000 pages at Stanford.

# **Load Balancing**

Own resources:

- Bandwidth (control global rate of requests)
- Storage (compact representations, compression)
- $\bullet$  Industrial-strength crawlers must be distributed (e.g. partition the url-space)

# **Load Balancing**

Own resources:

- Bandwidth (control global rate of requests)
- Storage (compact representations, compression)
- Industrial-strength crawlers must be distributed (e.g. partition the url-space)

Resources of others:

- BANDWIDTH. Control local rate of requests (e.g. 30 sec. between request to same site).
- Identify yourself in request. Give contact info (you may use ЪT ( robotstxt.org.)
- Monitor the crawl.
- Obey the Robots Exclusion Protocol.

# **Efficiency**

- RAM: never enough for serious crawls. Efficient use of disk based storage important. I/O when accessing data structures is often a bottleneck.
- CPU cycles: not <sup>a</sup> problem (Java and scripting languages are fine).
- DNS lookup can be <sup>a</sup> bottleneck (as normally synchronized). Asynchronous DNS: check GNU adns library.

Rates reported for serious crawlers: 200-400 pages/sec.

## **Crawler Example: Mercator**

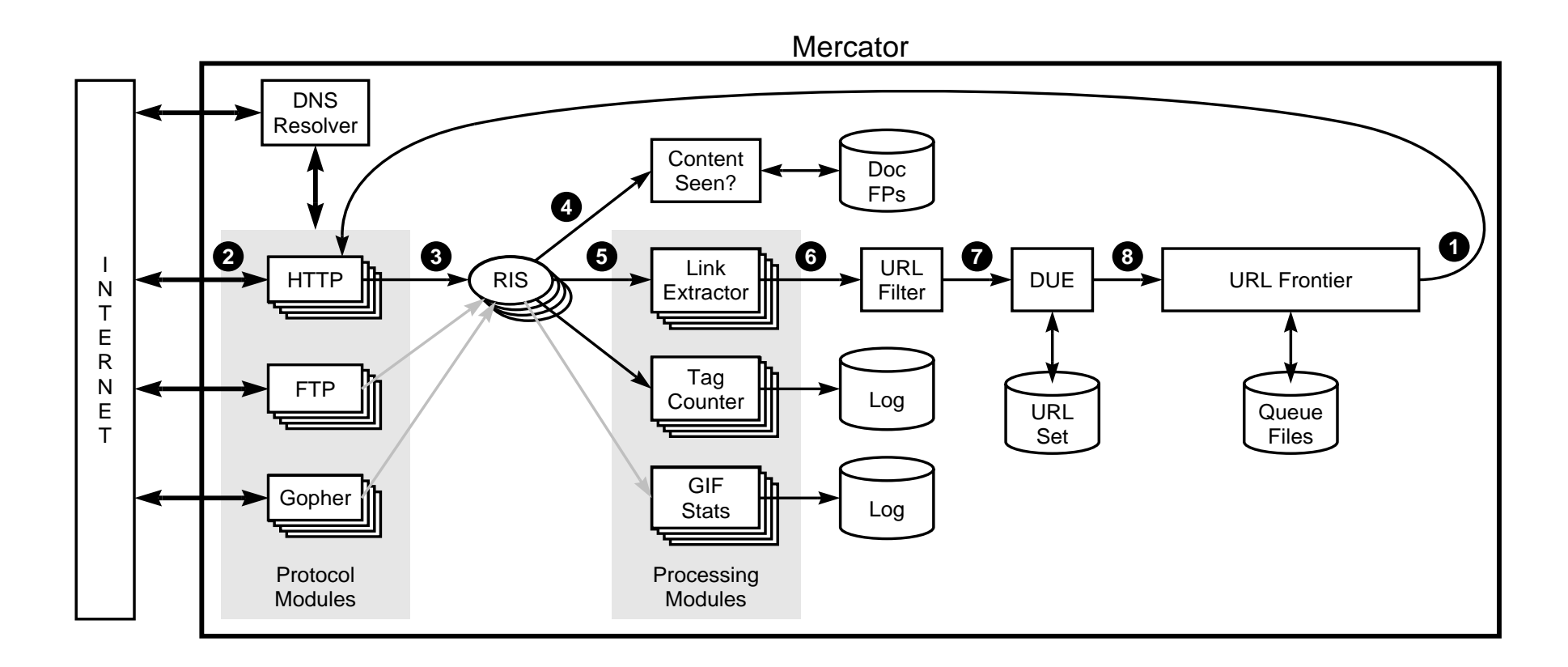

Figure 1: Mercator's main components.

 $\mathbf{r}$  form region and region,  $\mathbf{r}$  is  $\mathbf{r}$ [From: Najork and Heydon, 2001]

## **Mercator**

Further features:

- Uses fingerprinting ((sparse) hashfunction on strings) for URL IDs – ex. md5 or sh .
- Continuous crawling—crawled pages put back in queue (prioritized using update history).
- Checkpointing (crash recovery).
- Very modular structure.

#### **Details: Politeness**

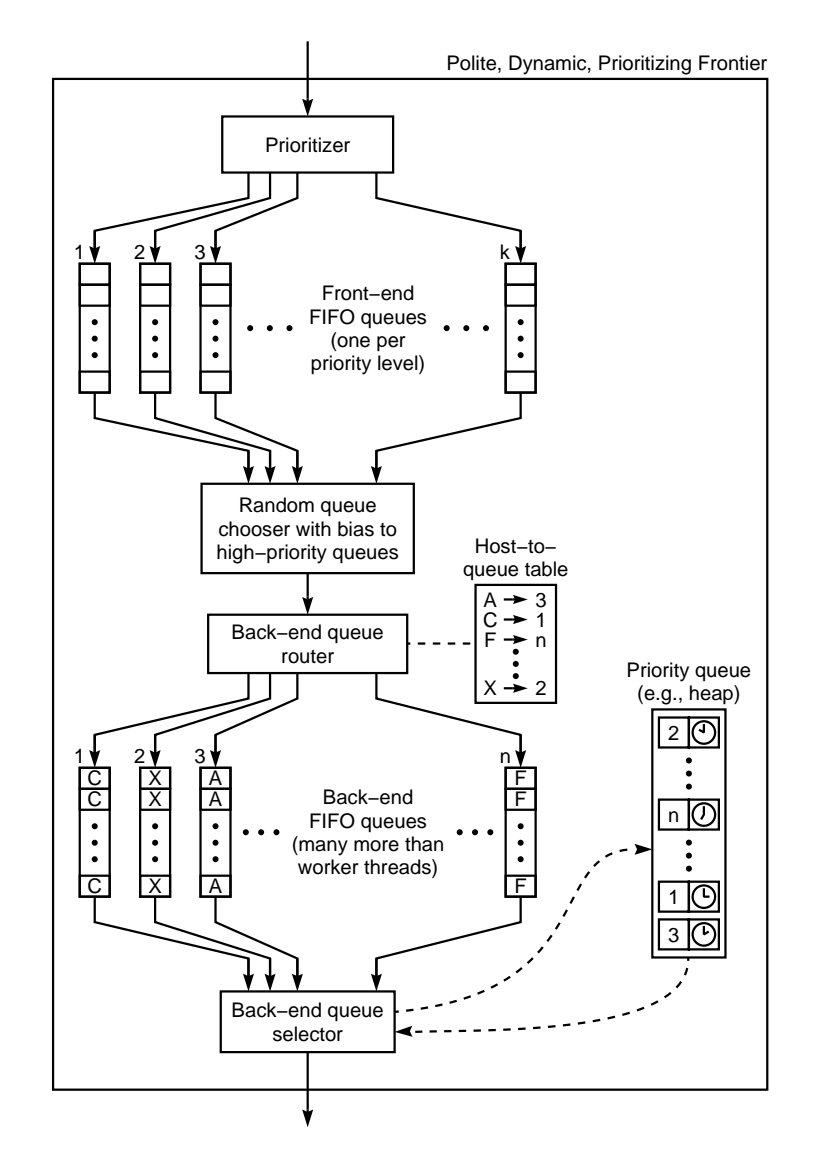

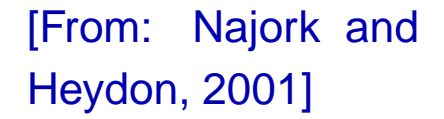

Figure 3: Our best URL frontier implementation

# **Details: Efficient URL Elimination**

- **•** Fingerprinting
- Sorted file of fingerprints of seen URLs.
- Cache most used URLs.
- Non-cached URLs checked in batches (merge with file I/O).

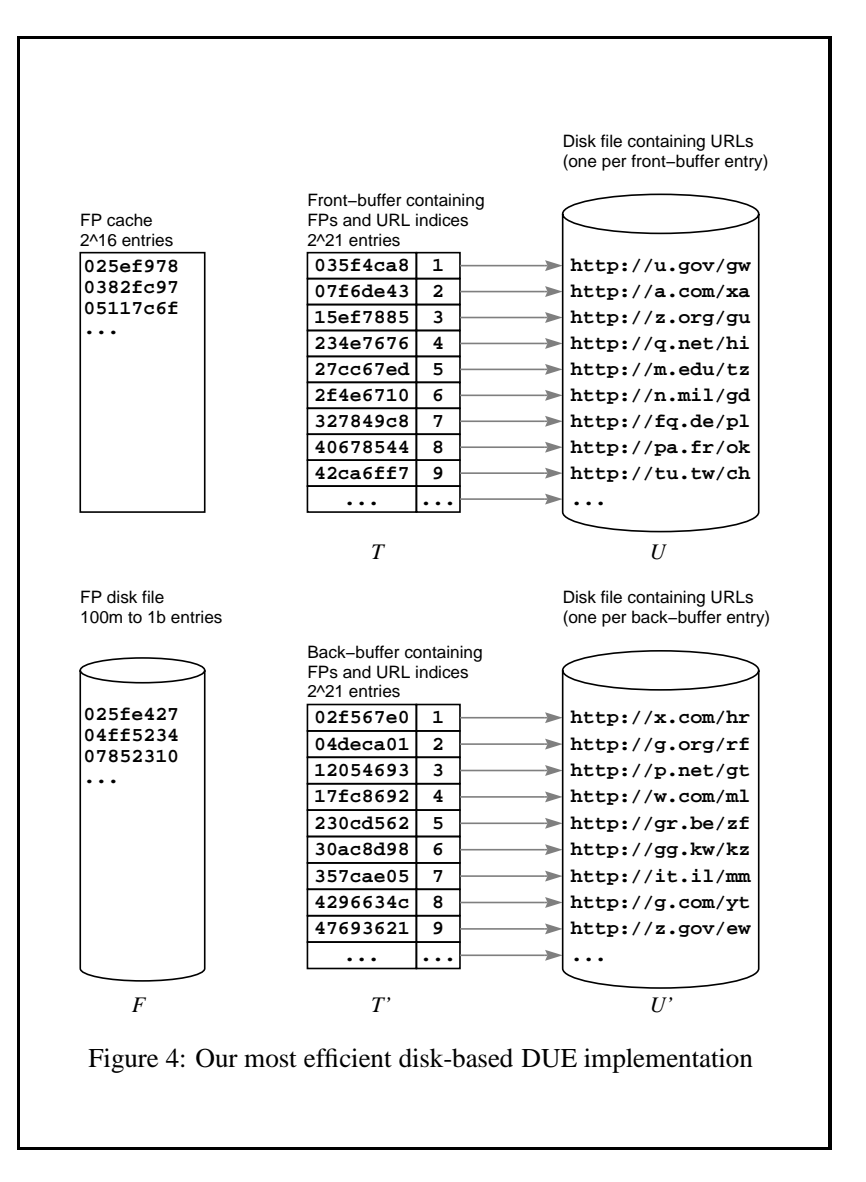

[From: Najork and Heydon, 2001]

#### **Details: Parallelization**

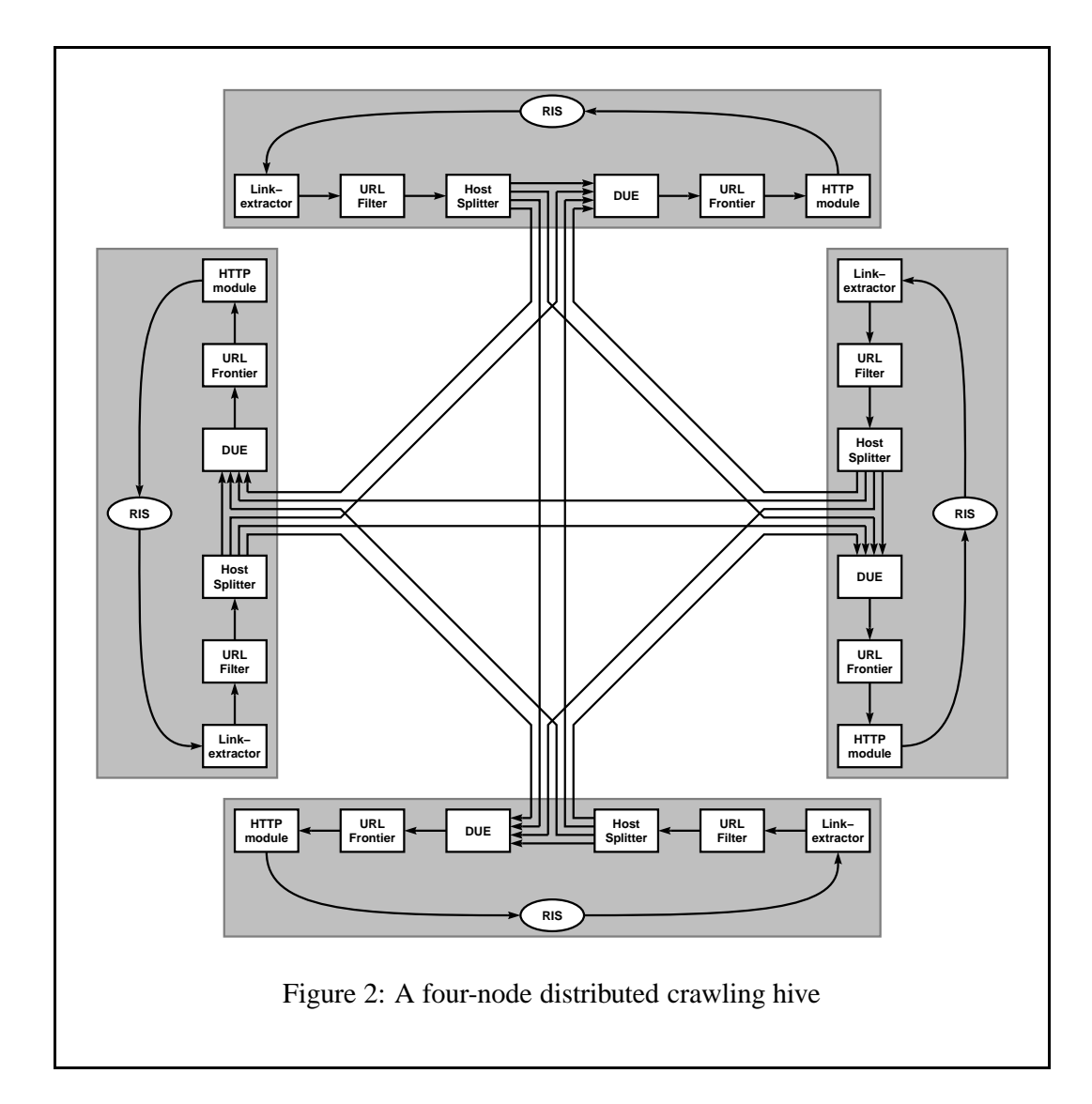

prome URL from the URL from the URL set of Havdon, 2001 [From: Najork and Heydon, 2001]

#### **Some Experiences** 2As point of comparison, the current Google index contains about 700 million fully-indexed

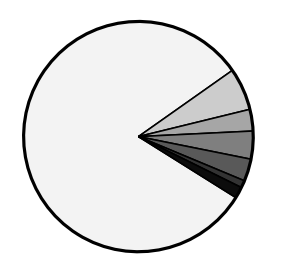

 $\Box$  200 – OK (81.36%) 404 − Not Found (5.94%) 302 − Moved temporarily (3.04%) Excluded by robots.txt (3.92%)  $\blacksquare$  TCP error (3.12%) **DNS** error (1.02%) ■ Other (1.59%)

#### Figure 6: Outcome of download attempts

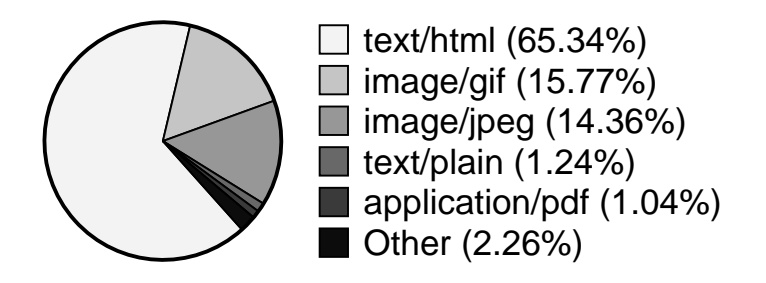

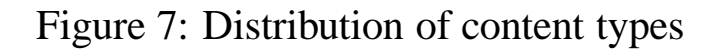

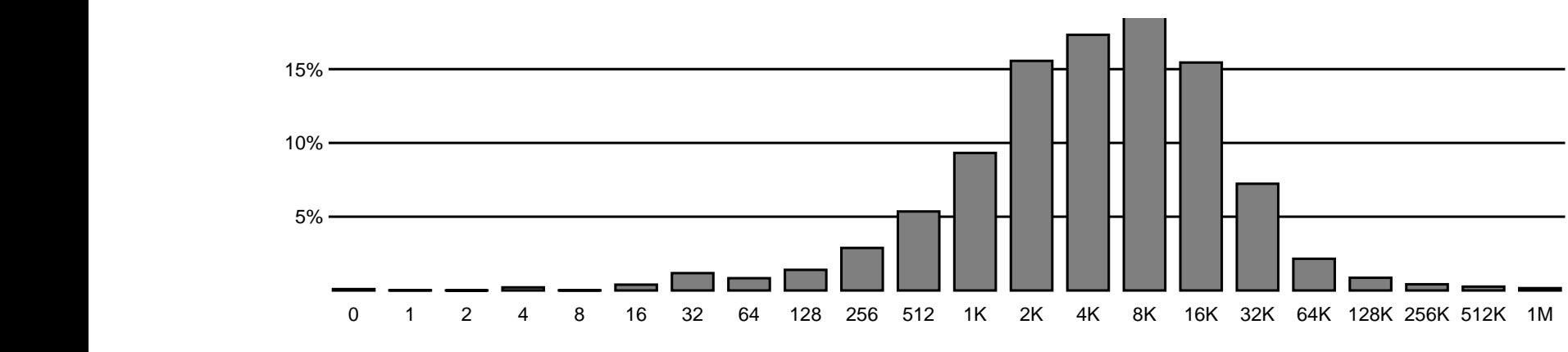

Figure 8: Distribution of document sizes  $s_{\rm eff}$  million returned and HTTP status code other than  $280$ 

#### **Some Experiences** top-level domains. About half of the series in the series of the series in the series of the series in the ser most part of the numbers of hosts and pages in a top-level domain and pages in a top-level of  $\sim$

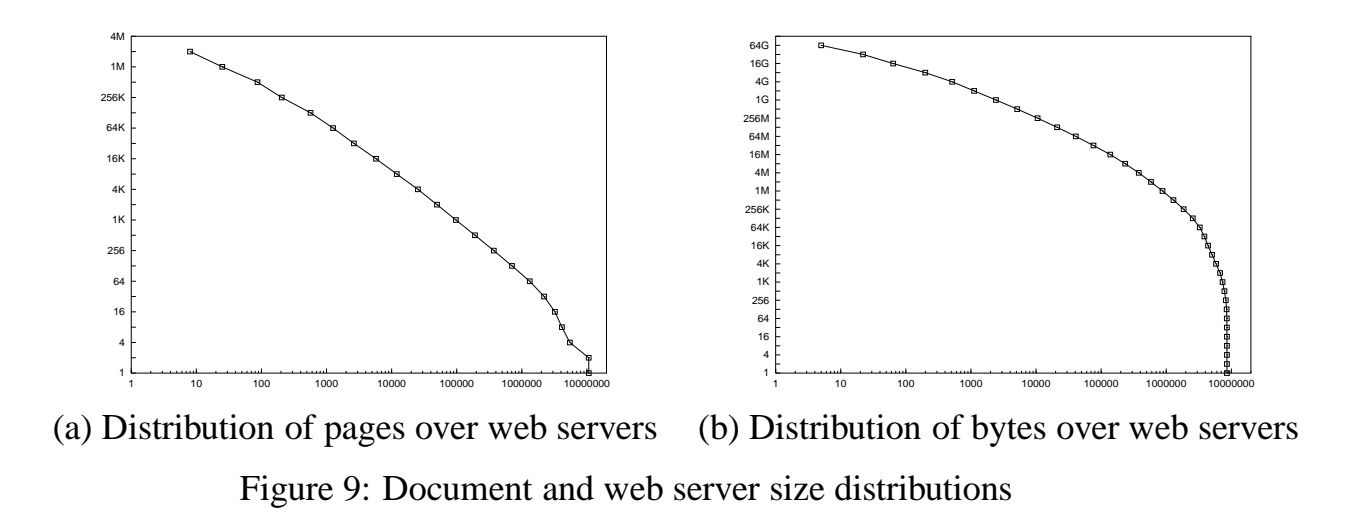

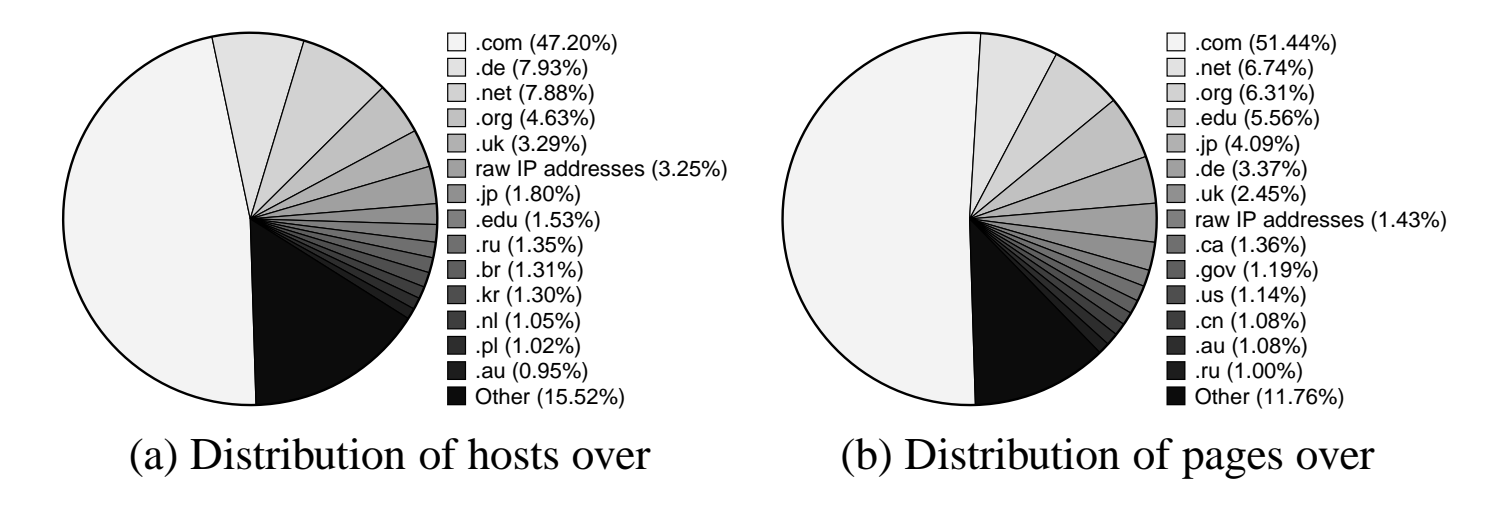

 $[110111, 192]$ otik and projaon, 2001 $]$ [From: Najork and Heydon, 2001]

## **Robot Exclusion Protocol**

Simple protocol suggested by Martijn Koster in 1993. De facto standard for robot exclusion. Full details at  $_{\mathtt{w}\mathtt{w}}$ .robotstxt.org .

- Single file named robots. txt in root of server.
- Contains simple directions for exclusion of parts of site.

Example:

```
ser-agent
ser-agent
                                           \starisallow: /cgi-bin/
\cdot , and the set of \cdot , and \cdot , and \cdot , and \cdot , and \cdot , and \cdot , and \cdot , and \cdot , and \cdot , and \cdot , and \cdot , and \cdot , and \cdot , and \cdot , and \cdot , and \cdot , and \cdot , and \cdot , and \cdot , and the set of \cdot , and the set of \cdotBadBot
```
## **Robot Exclusion in HTML**

Per page exclusion through the <code>META</code> tag in HTML.

Example:

META NAME="ROROTS" CONTENT="NOINM

NOETA NAME="ROBOTS" CONTENT="NOIN)"> <META NAME="ROBOTS"<br>Further details at ww.w3.org/TR/htm14/ (the HTML 4.0 - (the HTML 4.01 specification) and at www.robotstxt/org<br>

## **HTTP Protocol**

One request message, one response message (over <sup>a</sup> single TCP connection).

Format of messages:

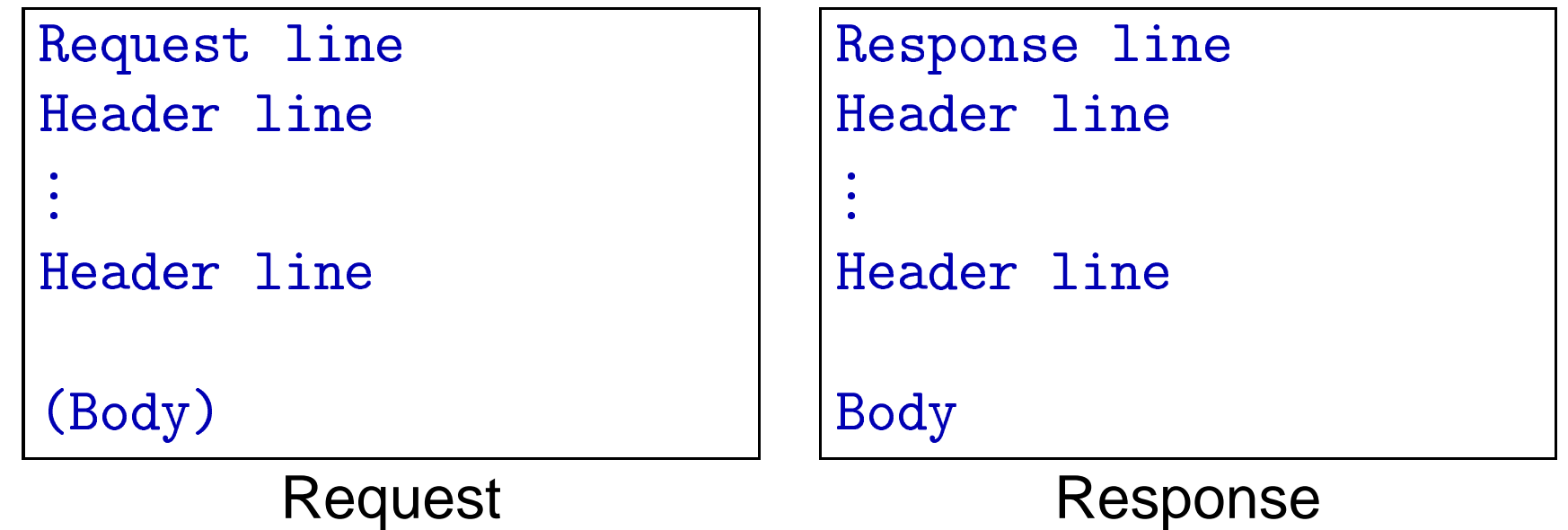

# **HTTP Example**

```
ET /somedir/page.html HTTP/<br>ost: WW.somefirm.com
                                                                                       -
-
-
-
                                                                      -
                                                                                                   .1 200 0<br>t-Type:
                     \frac{1}{2} . SOMefirm.com
                                                                                      'ontent-Type: text/html
  \sim - - \sim \sim - \sim - \sim - \sim - \sim - \sim - \sim - \sim - \sim - \sim - \sim - \sim - - \sim - \sim - - \sim - - \sim - - \sim - - \sim - - - \sim - - 
\mathbf{r} and \mathbf{r} and \mathbf{r} and \mathbf{r} and \mathbf{r}'ontent-Length: 34
ser-Agent: Mozilla 7.0 [en]
                                                                                      -------
                                                                                      -----
                                                                                     \ddot{\bullet}Request Response
```
#### **URLs**

Absolute:

```
\pm \pm p: //ww
                    .somefirm.dk:80/main/test<br>efirm dk/main/test#thirdF
ttn://www.somefirm.dk/main/test#thirdEntr
   p://www.somefirm.dk/main/test#<br>ttp://ww.somefirm.dk/cgi-bin?i
               somefirm.dk/cgi-bin?item=123.
```
Relative:

./dir/test.html

Relative to

- URL of doc containing URL
- URL specified in <BASE>HTML tag.

Encoded characters:

 ${\bf V}$ sdu .<br>  $\cdot$ dk/~rolf  $\rightarrow$  ww .sdu.dk/%7Erolf

# **Normalizing URLs**

- Add portnumber if not present  $(:80)$ .
- Convert escaped chars to real chars.
- Remove .. -from URL.

### **Further Resources**

Further resources for implementing <sup>a</sup> crawler:

- Another good paper with practical info: Shkapenyuk and Suel: Design and Implementation of <sup>a</sup> High-Performance Distributed Web Crawler. IEEE Int. Conf. on Data Engineering (ICDE), February 2002. (http://cis.poly.edu/suel/papers/crawl.ps)
- HTML specification (www.w3.org)
- A free book on programming web agents. (http://www.oreilly.com/openbook/webclient)
- Software libraries (Java, Perl, Python, C++) for net programming.
- List of MIME-types at IANA IDs ex. (ftp://ftp.isi.edu/in-notes/iana/assignments/<br>media-tynes/  $\mathtt{edia}\mathtt{-types}/$ <sup>22</sup>